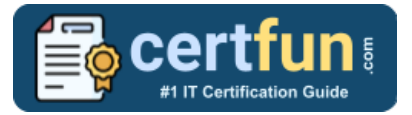

# Broadcom 250-573

**BROADCOM API MANAGEMENT TECHNICAL CERTIFICATION QUESTIONS & ANSWERS**

# **Exam Summary – Syllabus – Questions**

#### **250-573**

**[Broadcom API Management Technical Specialist](https://www.broadcom.com/support/education/software/certification/all-exams/exam-250-573)**

**41 Questions Exam – 70% Cut Score – Duration of 90 minutes**

**www.CertFun.com**

### **Table of Contents**

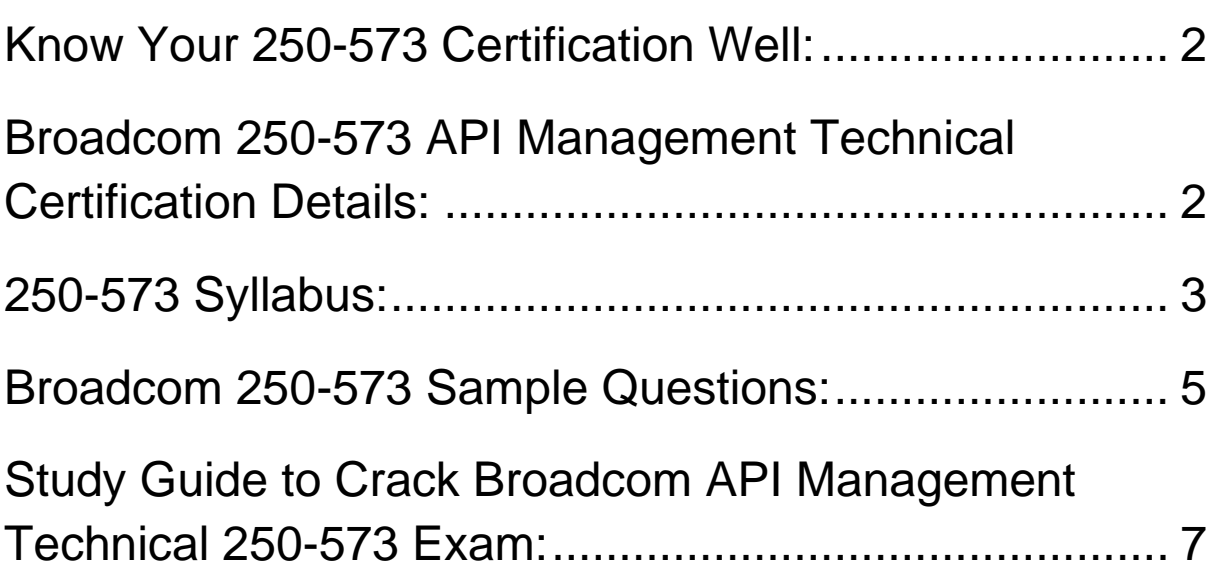

## <span id="page-2-0"></span>Know Your 250-573 Certification Well:

The 250-573 is best suitable for candidates who want to gain knowledge in the Broadcom Identity Security. Before you start your 250-573 preparation you may struggle to get all the crucial API Management Technical materials like 250-573 syllabus, sample questions, study guide.

But don't worry the 250-573 PDF is here to help you prepare in a stress free manner.

The PDF is a combination of all **[your queries like](https://www.certfun.com/broadcom/broadcom-api-management-technical-specialist-250-573-certification-sample-questions)**-

- What is in the 250-573 syllabus?
- How many questions are there in the 250-573 exam?
- Which Practice test would help me to pass the 250-573 exam at the first attempt?

Passing the 250-573 exam makes you Broadcom API Management Technical Specialist. Having the API Management Technical certification opens multiple opportunities for you. You can grab a new job, get a higher salary or simply get recognition within your current organization.

# <span id="page-2-1"></span>Broadcom 250-573 API Management Technical Certification Details:

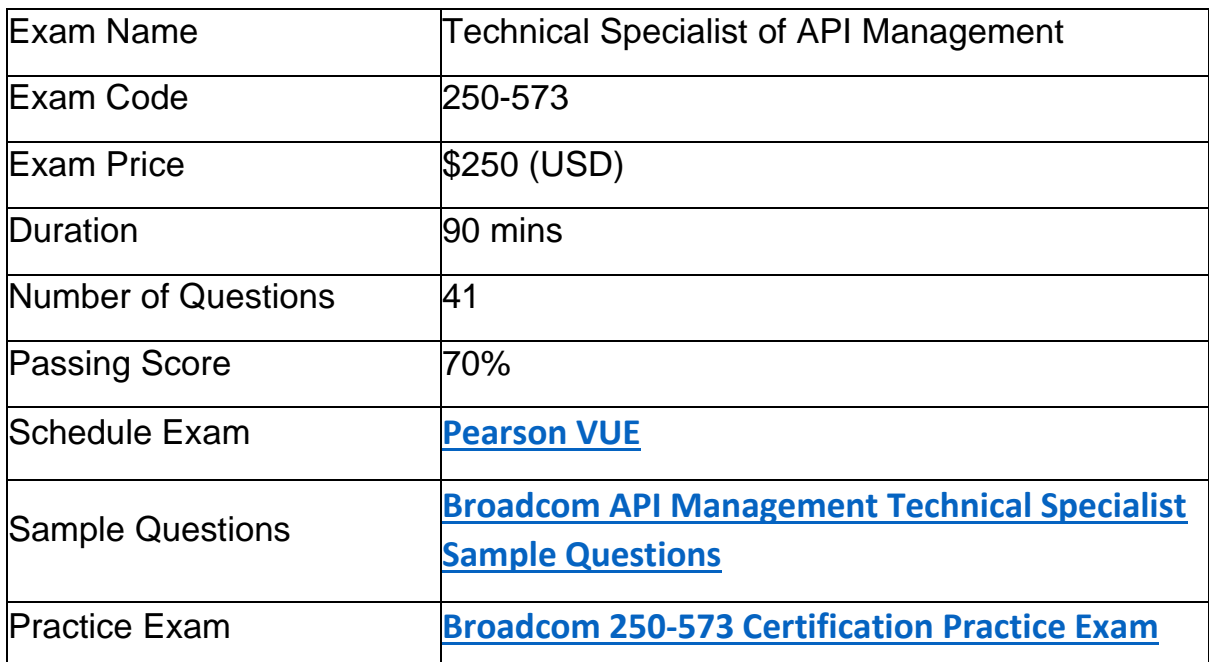

# <span id="page-3-0"></span>250-573 Syllabus:

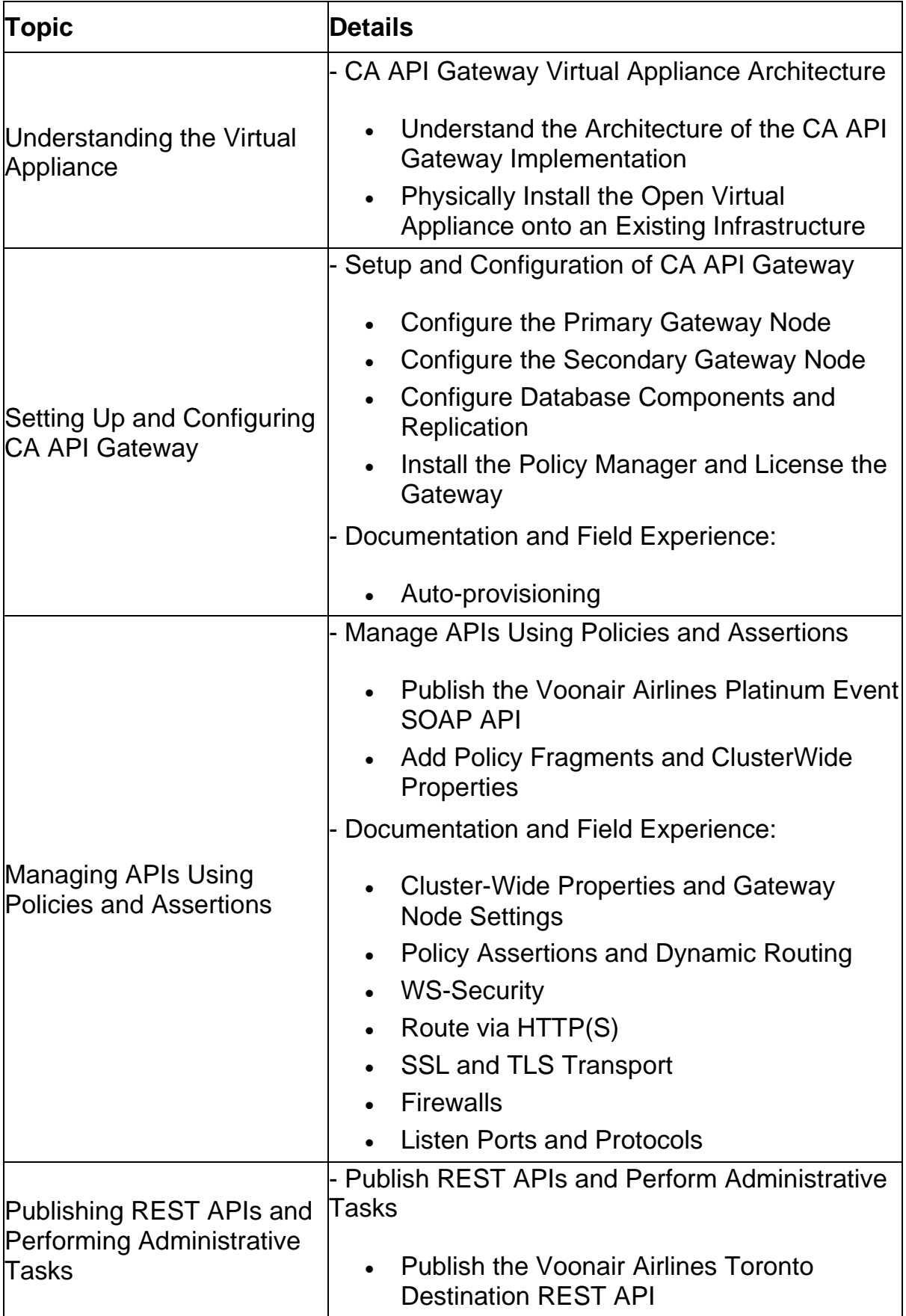

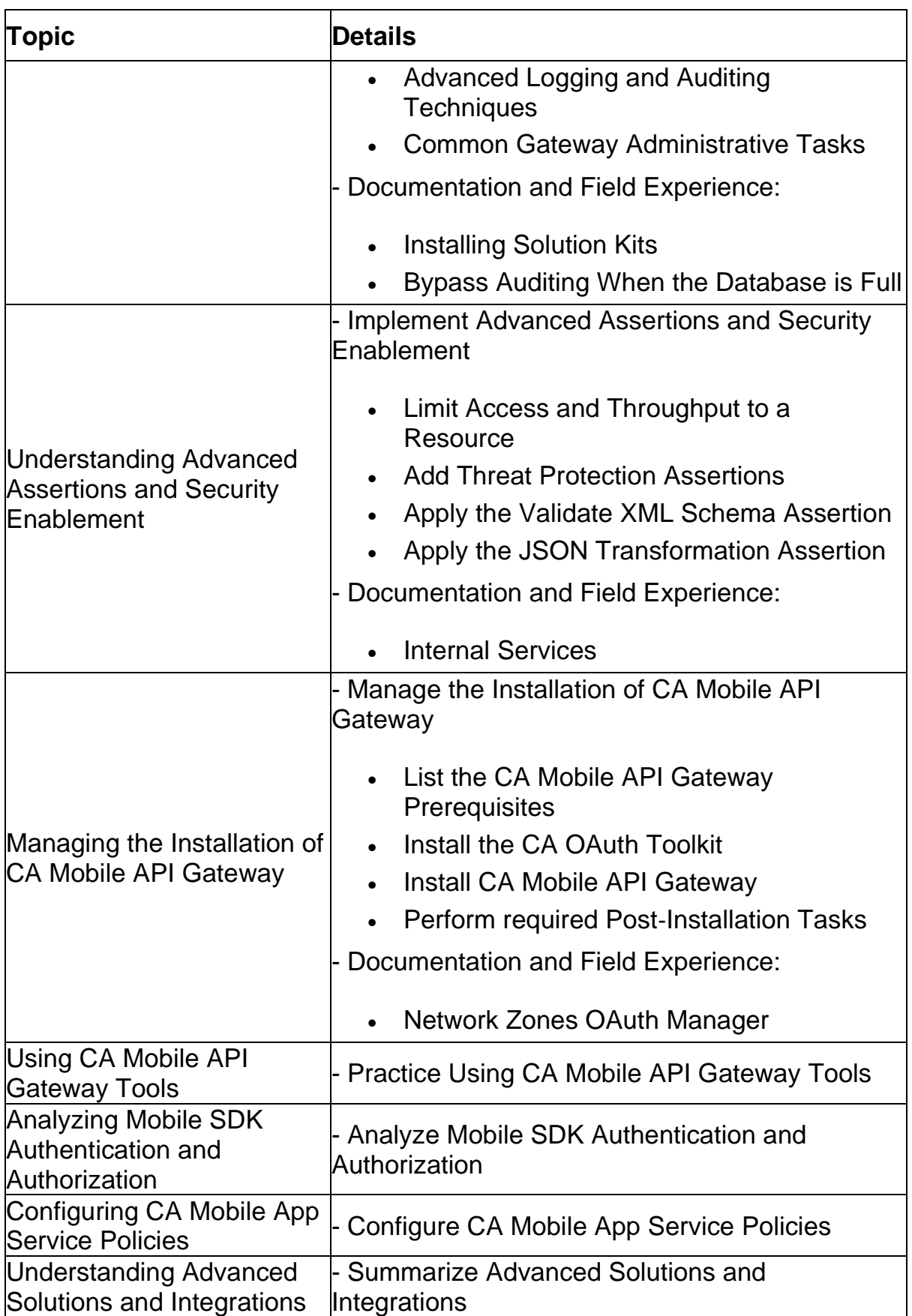

### <span id="page-5-0"></span>Broadcom 250-573 Sample Questions:

#### **Question: 1**

You are required to authenticate a user through HTTP Basic Authentication and to ensure that the user is a member of at least one of three different groups.

Which assertion or sequence of assertions should you use?

- a) Require HTTP Basic Credentials, specifying the list of groups as attributes of the assertion
- b) Three separate Authenticate User or Group assertions inside an At Least One Assertion Must Evaluate to True folder
- c) Require HTTP Basic Credentials and three separate Authenticate User or Group assertions inside an At Least One Assertion Must Evaluate to True folder
- d) Three separate Authenticate User or Group assertions inside an At Least One Assertion Must Evaluate to True folder and the Require HTTP Basic Credentials assertion

**Answer: c**

#### **Question: 2**

All OAuth Toolkit (OTK) features are implemented using policies in the Policy Manager. With the Policy Manager, you can customize specific policies. What are some examples of customization? (Choose two)

- a) Adding new client keys
- b) Changing token lifetimes
- c) Configuring trusted applications groups
- d) Updating policies to support Oracle database

**Answer: b, d**

#### **Question: 3**

Before you install the CA Mobile API Gateway (MAG), it is important to understand the network zones you will use. Your implementation will use an Internal zone and a DMZ zone.

The zones appear in the Policy Manager. The DMZ zone contains external-facing endpoints and handles user requests coming from the SDK.

What is this zone responsible for? (Choose three)

- a) MAG Manager
- b) OAuth test clients
- c) Mobile Single Sign-On (Mobile SSO) protocols
- d) Touchless login using quick response (QR) codes

**Answer: a, c, d**

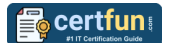

#### **Question: 4**

Which feature characterizes the CA Mobile API Gateway (MAG) enterprise browser?

- a) It displays a trusted group of enterprise-approved applications on a device.
- b) It enables API developers to grant or deny access to protected APIs based on the physical location of the application user.
- c) It displays a list of WebSocket clients and servers that CA API Gateway can communicate with for inbound and outbound messages.
- d) It enables developers to configure the MAG to communicate with the Apple Push Notification (APN) service and the Apple Feedback service

#### **Answer: a**

#### **Question: 5**

When you build a RESTful policy, you can use an assertion that can take a single-valued input and convert it to a multi-valued context variable that can be accessed later in the policy. Which assertion enables you to do this?

- a) Join Variable
- b) Split Variable
- c) Look up Context Variable
- d) Manipulate Multivalued Variable

**Answer: b**

#### **Question: 6**

When you publish a web service using the Policy Manager, you use the Publish Web API wizard to publish an API and:

- a) non-SOAP applications.
- b) RESTful proxies only.
- c) existing WSDL documents.
- d) web services that require the generation of a new WSDL document.

#### **Answer: a**

#### **Question: 7**

The CA API Gateway virtual appliance is delivered as an open virtual appliance (OVA) file. What does the OVA file contain? (Choose three)

- a) VMware Player
- b) A 64-bit Linux OS
- c) SQL Server 2014 Express
- d) A MySQL enterprise database
- e) The latest Java Development Kit (JDK)

#### **Answer: b, d, e**

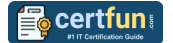

**Question: 8**

Why might you use an Evaluate Request XPath assertion?

(Choose two)

- a) To validate an X.509 certificate context variable
- b) To break a policy into different paths for different types of operations
- c) To help provide preferential routing to unique customers with special considerations
- d) To check that HTML form fields appear a minimum number of times or do not appear more than once

**Answer: b, c**

#### **Question: 9**

Folders are useful for organizing your services and policies. Which statements about folders are TRUE?

(Choose two)

- a) Only a user with the administrator role can create folders.
- b) The Update Folder role provides the ability to read the update services or policies within the folder.
- c) The Manage Folder role allows a user to create, read, update, and delete services or policies within the folder.
- d) Folders can be placed into zones, which will enable a user with the corresponding Manage X Zone role to manage folders that are in the X zone.

#### **Answer: c, d**

#### **Question: 10**

In which circumstance do you typically use the Gateway Migration Utility (GMU)?

- a) When you need to clone an entire Gateway
- b) When you need to migrate policies, services, or entities
- c) When you need to migrate system files such as system.properties or host.properties
- d) When you need to configure Command Line Policy Migration Tool (CMT) mappings using a web browser interface

**Answer: b**

# <span id="page-7-0"></span>Study Guide to Crack Broadcom API Management Technical 250-573 Exam:

● Getting details of the 250-573 syllabus, is the first step of a study plan. This pdf is going to be of ultimate help. Completion of the syllabus is must to pass the 250-573 exam.

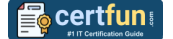

- Making a schedule is vital. A structured method of preparation leads to success. A candidate must plan his schedule and follow it rigorously to attain success.
- Joining the Broadcom provided training for 250-573 exam could be of much help. If there is specific training for the exam, you can discover it from the link above.
- Read from the 250-573 sample questions to gain your idea about the actual exam questions. In this PDF useful sample questions are provided to make your exam preparation easy.
- Practicing on 250-573 practice tests is must. Continuous practice will make you an expert in all syllabus areas.

#### **Reliable Online Practice Test for 250-573 Certification**

Make CertFun.com your best friend during your Technical Specialist of API Management exam preparation. We provide authentic practice tests for the 250- 573 exam. Experts design these online practice tests, so we can offer you an exclusive experience of taking the actual 250-573 exam. We guarantee you 100% success in your first exam attempt if you continue practicing regularly. Don't bother if you don't get 100% marks in initial practice exam attempts. Just utilize the result section to know your strengths and weaknesses and prepare according to that until you get 100% with our practice tests. Our evaluation makes you confident, and you can score high in the 250-573 exam.

#### **Start Online Practice of 250-573 Exam by Visiting URL**

**[https://www.certfun.com/broadcom/250-573-symantec-api](https://www.certfun.com/broadcom/250-573-symantec-api-management-technical-specialist)[management-technical-specialist](https://www.certfun.com/broadcom/250-573-symantec-api-management-technical-specialist)**